#### The Relational Model

CS157A Chris Pollett Sept. 19, 2005.

## Outline

- A little bit on Oracle on sigma
- Introduction to the Relational Model

## Oracle on Sigma

- Two ways to connect:
	- connect to sigma, then connect to the DBMS
	- connect directly to DBMS

# Method I

- ssh username@sigma.cs.sjsu.edu
- (Off campus you might have to ssh to your cs110L account and then go from there to sigma)
- At the unix prompt type source /cs157aenv
- Then type sqlplus.
- You will be prompted for you Oracle password and login.

## Method II

- Use sqlplus on your home machine: sqlplus username@connect\_identifier
- You need to set up a connect identifier e for this to work.

#### One way to set up a service

• Drill down \$ORACLE HOME --> network --> admin. Open file tnsnames.ora in a text editor. Add an entry like:

```
CS157A = (DESCRIPTION =
   (ADDRESS_LIST =
   (ADDRESS = (PROTOCOL = TCP)(HOST =sigma.cs.sjsu.edu)(PORT = 1521))
\big) (CONNECT_DATA =
   (SERVICE<sub>NAME</sub> = cs157a.cs.sjsu.edu)\big) )
CS157A will be your connect identifier.
```
## Some Basic SQLPLUS commands

- EXIT -- leave sqlplus
- @filename -- execute a sequence of SQL commands in a file.
- HELP *command* -- get help for syntax of a command
- HOST execute OS command.
- SPOOL *filename --* start sending everything typed to a file. (SPOOL OFF to stop).
- EDIT -- load contents of buffer into editor to edit. Very useful if make typos
- SET -- used to set an oracle variable. Example: set echo on
- SHOW ALL show all variables
- DESCRIBE table -- show columns of a table
- DEFINE \_editor=pico -- set the default editor.

# Buffer Manipulation

- Commands are stored in a buffer which can be altered to correct for typos.
- To see the contents of the buffer can type **list** or **list** *n m.*
- Typing a number<ret at the prompt will go to that line of the buffer.

```
SOL > 5
```

```
5* where streets='no_name';
```
- append *text* -- adds text as last line of buffer.
- change */old/new* -- changes old to new on current line of buffer
- del -- deletes current line
- clear buffer -- deletes contents of buffer.
- save *file* -- saves buffer contents to file.

# Introduction to the Relational Model

- So far we have been working with Conceptual models (i.e., ER diagrams) to figure out how to organize our data in the database.
- We are now going to look at the most popular representational model: the Relational Model.
- It was developed by Codd in 1970.

## Relational Model Concepts

- In the relational model, a database is viewed as a collection of *relations*.
- A relation can be thought of as a table of values:

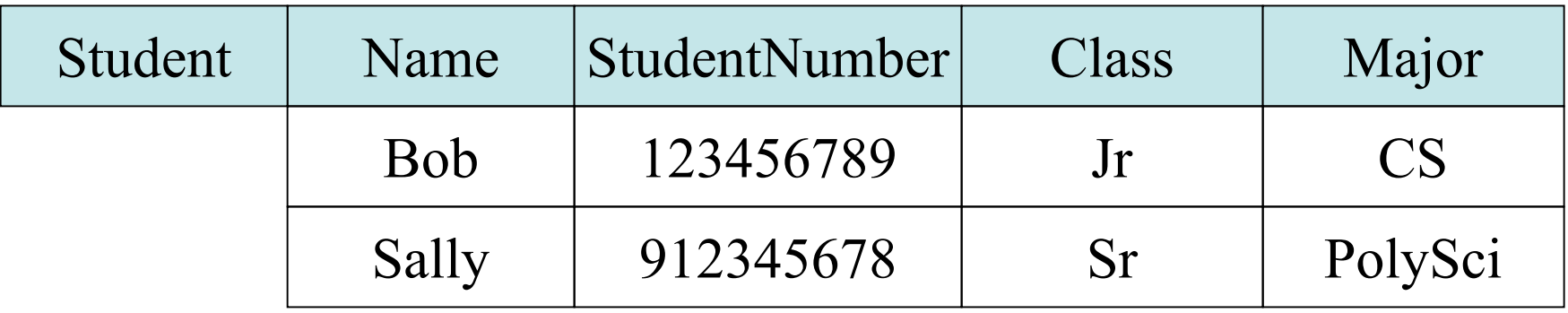

#### Parts of a Relation

- Notice in our relation on the previous slide the relation has a name, and the column headings have names.
- The column names are called *attributes*.
- The space of possible values for entries under a given column are called the attribute's *domain*.
	- For example, StudentNumber might be an INTEGER.
- A row out of our relation is called a *tuple*.

### Relational Schemas

- A *relational schema R* is used to specify the format of a relation. It is made up of a relation name followed by a list of attributes. For example,  $R(A_1,...,A_n)$ .
- We denote the domain of each  $A_i$  by dom $(A_i)$ .
- We will assume a value in a domain is always *atomic* as far as the database goes. That is, indivisible.
- The degree of a relation R is the number of attributes in it. For above case, we have n.
- Using this notation our STUDENT example above would be written:

STUDENT(Name: VARCHAR(20), Student Number: INTEGER, Class : $\{Fr, So, Jr, Sr\}$ , Major : CHAR(2))

### Relations

- We can now talk about a *relation*  $r(R)$  (aka a *relation state*) for a given relational schema  $R(A_1,...,A_n)$ .
- $r(R)$  is a set of tuples  $\{t_1, \ldots t_m\}$  such that each  $t_i$  belongs to

dom $(A_1)$  x … x dom $(A_n)$ .

### Characteristics of Relations

We now discuss some properties of relations that make them independent of how the data is physically stored.

- 1. Ordering of tuples in a Relation does not matter. i.e., relations are sets of tuples not lists of tuples.
- 2. Can modify our definition above so that ordering of attributes within a tuple does not matter as well.
- 3. Values and nulls in tuples. Atrributes are assumed to be atomic, not composite or multivalued. A special value null is used when the attribute does not apply.